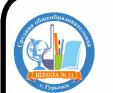

## Приложение 1

## Сертификат: 0ACE8EA1B7948157642A5D8E1982C5FD<br>Владелец: Сук Татьяна Афт**атретбу НО-ТЕМАТИЧЕСКИЙ ПЛАН ДОПОЛНИТЕЛЬНОЙ ОбЩЕОбразовательной** общеразвивающей программы «Мастер 3-d моделирования»

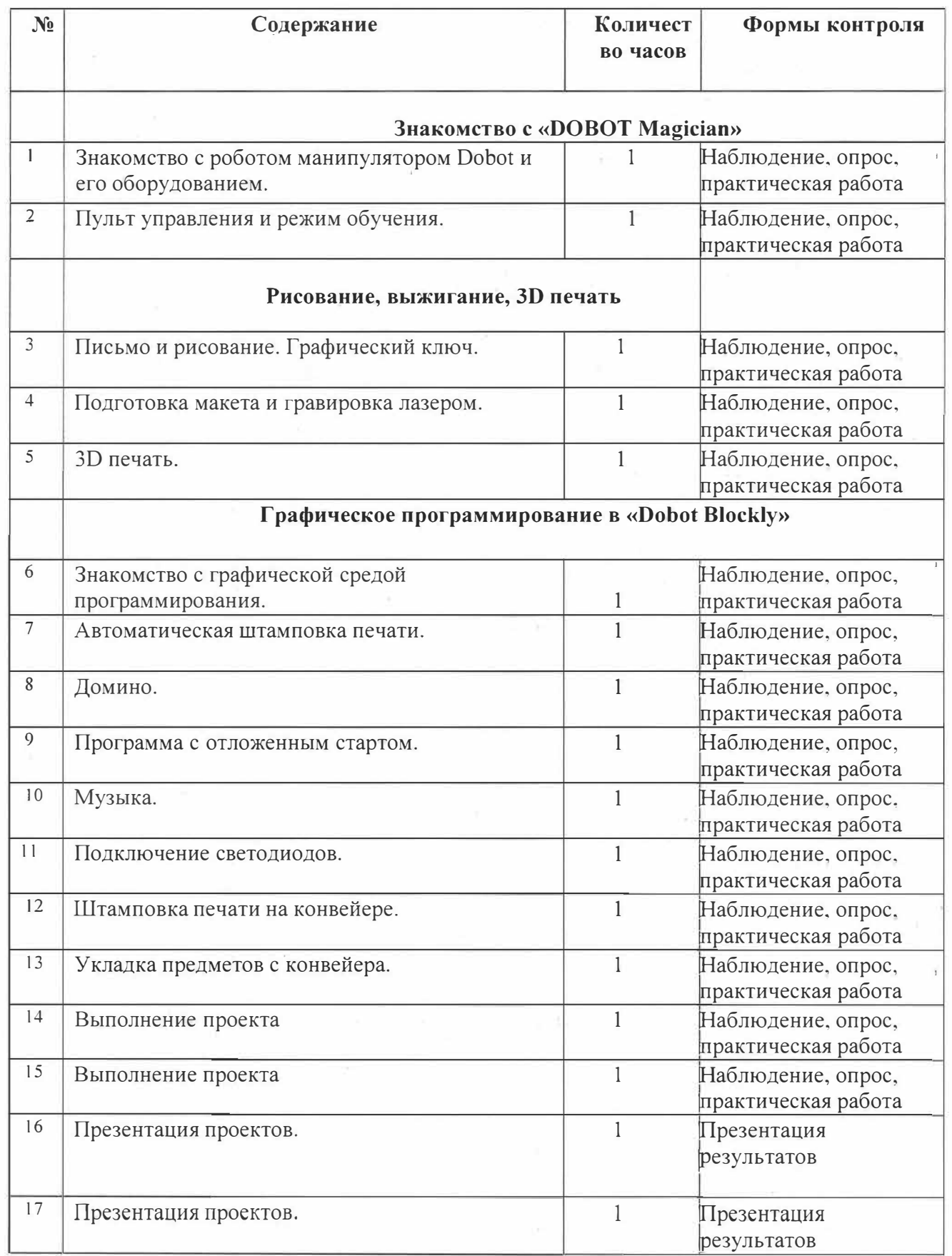

## Приложение 1

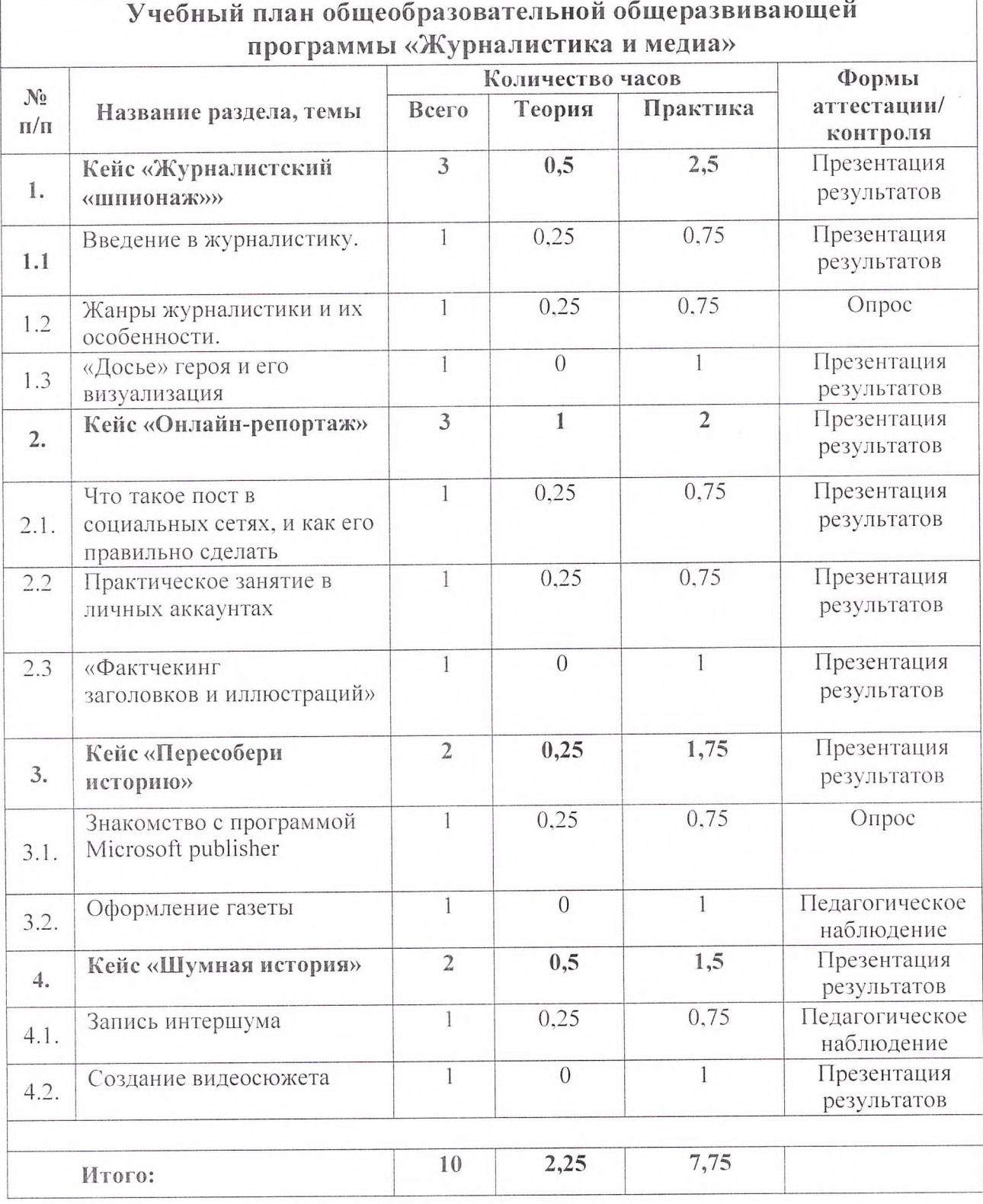